### **EXERCICE 1**

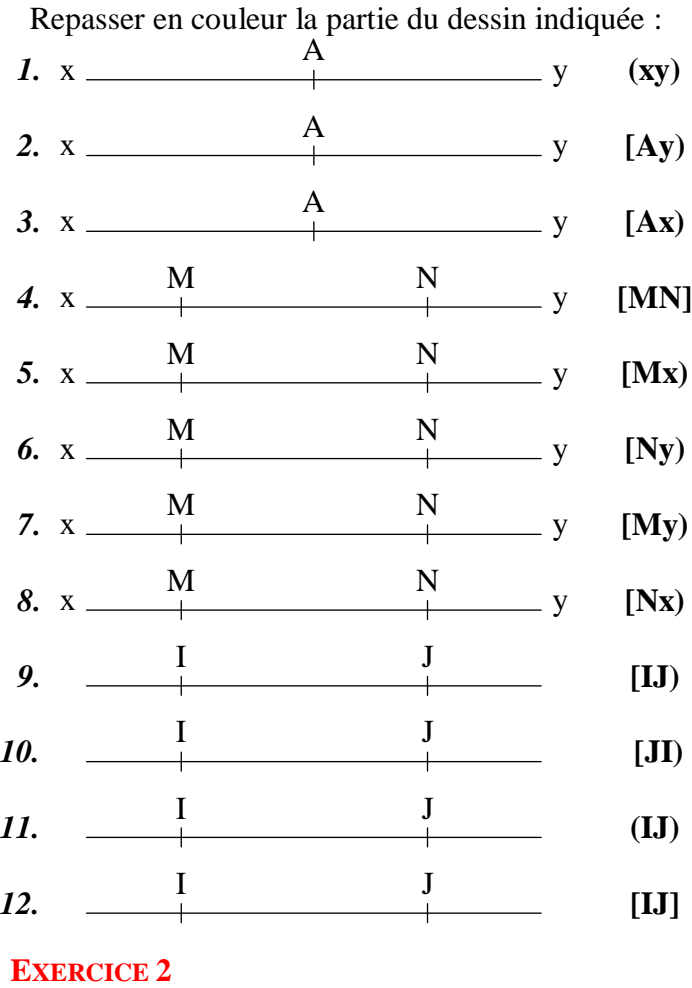

Indiquer le nom de la partie épaisse du dessin :

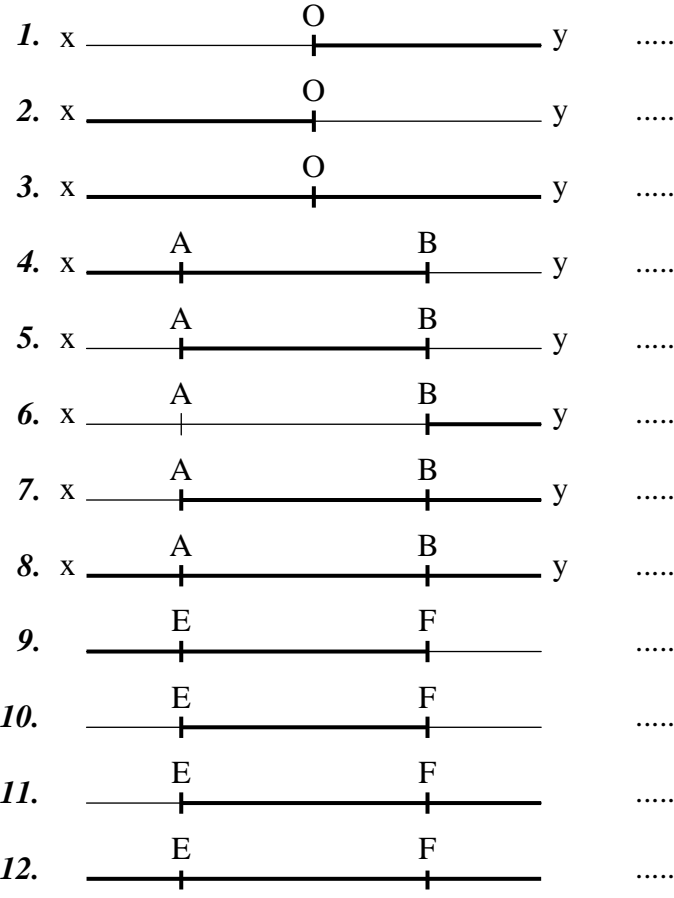

## **EXERCICE 3**

Repasser en couleur la partie du dessin indiquée :

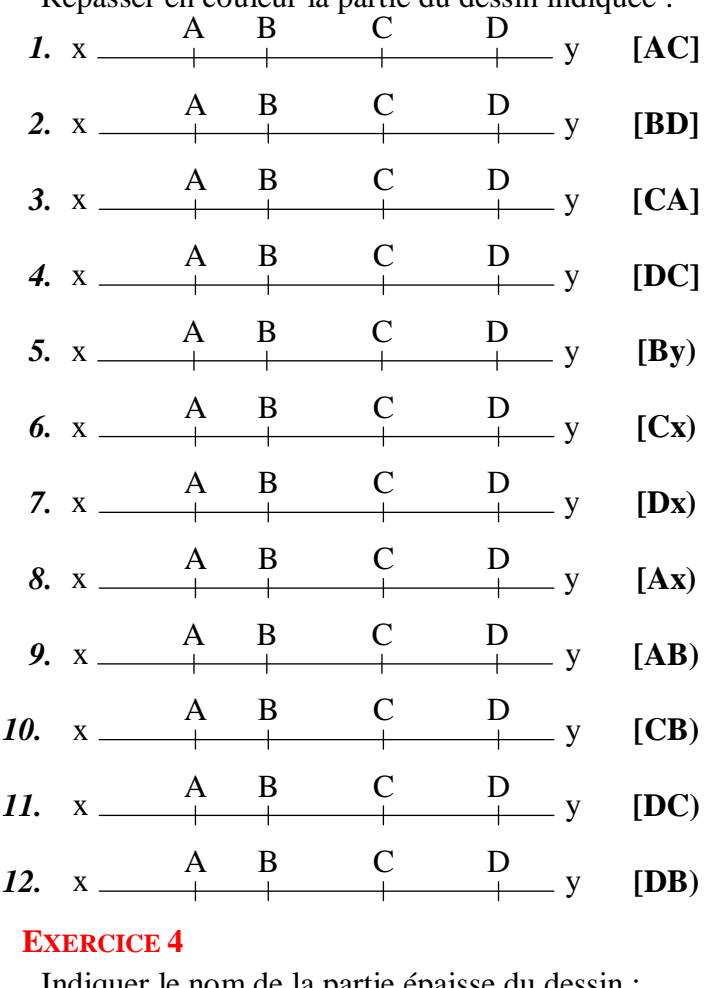

Indiquer le nom de la partie épaisse du dessin :

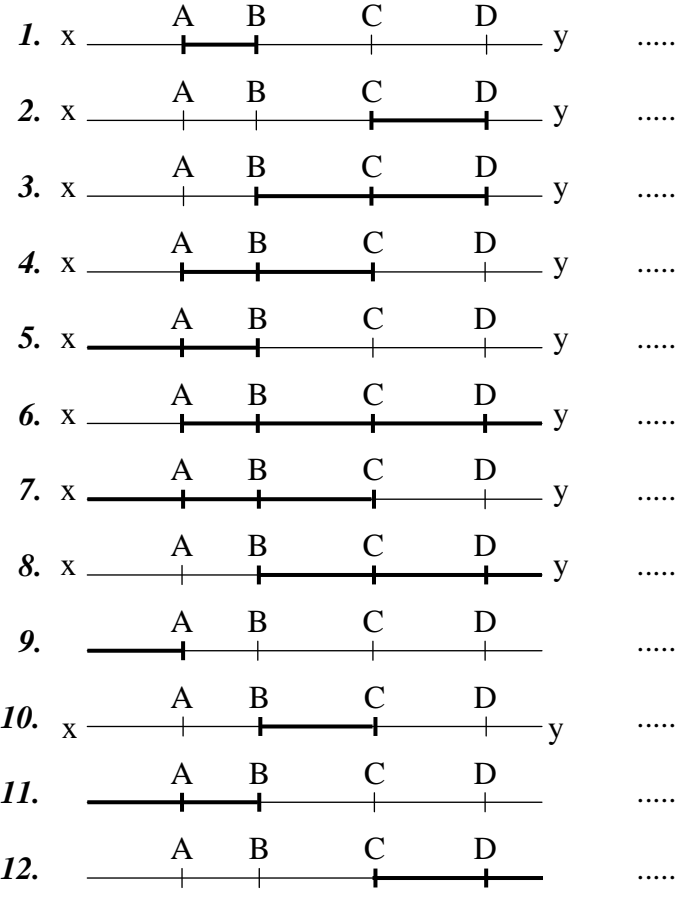

#### **http://mathsenligne.net/ FIGURES PLANES**

#### **EXERCICE 1**

**EXERCICE 2**

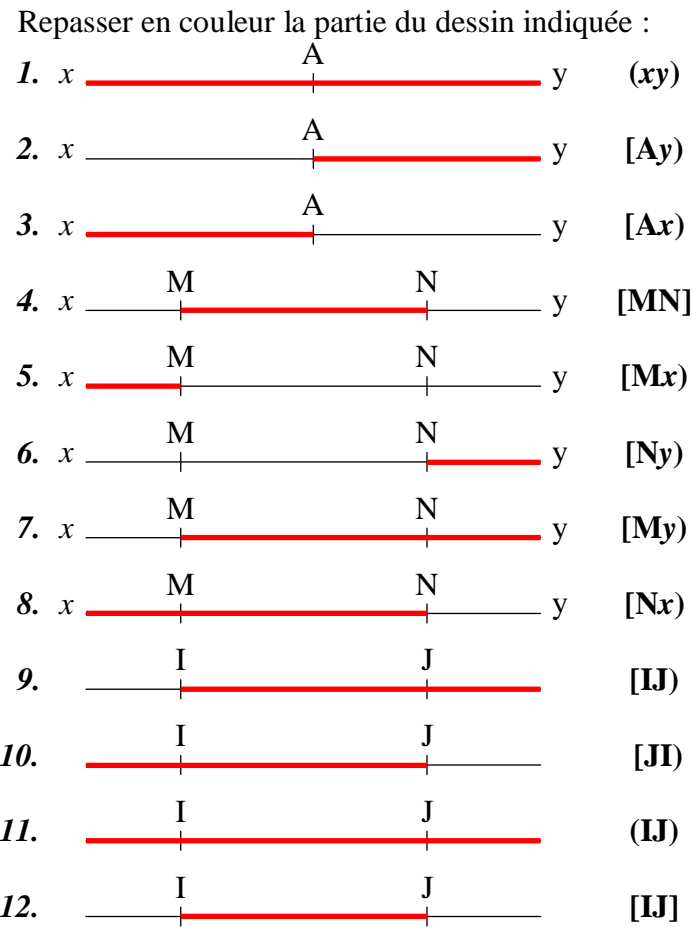

#### 4.  $x \longrightarrow A \quad B \quad C \quad D \quad y \quad [DC]$ 5.  $x \longrightarrow A \quad B \quad C \quad D \quad y \quad [By)$ 6.  $x \xrightarrow{A} B \qquad C \qquad D \qquad (Cx)$ 7. *x*  $\begin{array}{cccc} A & B & C & D \\ \hline \end{array}$  *px*  $\begin{array}{cccc} 1 & \mathbf{D} \\ \hline \end{array}$  *px*  $\begin{array}{cccc} 1 & \mathbf{D} \\ \hline \end{array}$ 8.  $x \xrightarrow{\text{A}} \text{B} \qquad \text{C} \qquad \text{D} \qquad \text{A} \text{C}$ 9.  $x \xrightarrow{A} B$   $\downarrow$   $\downarrow$   $\down$ 10.  $x \xrightarrow{\text{A}} \text{B} \qquad \qquad y \qquad [CB)$ 11.  $x \xrightarrow{A} B \xrightarrow{C} y \qquad [DC)$ 12.  $x \longrightarrow x$  [DB)  $\overline{\mathbf{y}}$  $- y$  $- y$  $- y$ A B C D A B C D A B C D A B C D A B C D A B C D A B C D A B C D A B C D

# **EXERCICE 4**

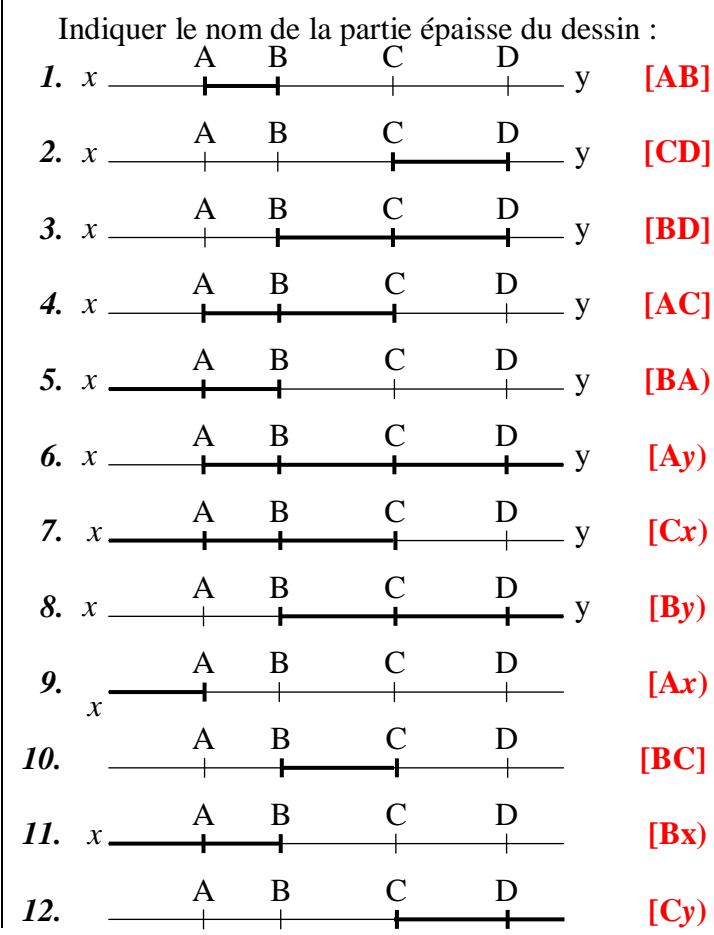

#### *1. x*  $\frac{0}{1}$  $-y$  **[O***x***)** *2. x*  $\frac{0}{1}$  $-y$  **[O***y***)** *3. x*  $\frac{0}{+}$  $-y$   $(xy)$ 4.  $x \xrightarrow{A} \qquad B \qquad y \qquad [Bx]$ 5.  $x \xrightarrow{A} B \qquad \qquad Y \qquad [AB]$ 6.  $x \xrightarrow{A} B \qquad \qquad Y \qquad [Nx]$ 7.  $x \xrightarrow{A} B \t\t (Ay)$  $\mathbf{8.} \ \mathbf{x} \longrightarrow \mathbf{A} \qquad \qquad \mathbf{B} \qquad \qquad \mathbf{B} \qquad \qquad \mathbf{A} \tag{AB}$ *9.* **[FE)** *10.* **[EF]** *11.* **[EF)** A B A B A B A B A B E F E F E F

*12.* **(EF)**

E F

Indiquer le nom de la partie épaisse du dessin :

**CORRIGE – M. QUET**

# **EXERCICE 3**

*1. x*

Repasser en couleur la partie du dessin indiquée :

A B C D

A B C D

A B C D

B

 $\frac{C}{+}$ 

2.  $x \longrightarrow A \quad B \quad C \quad D \quad y \quad [BD]$ 

3.  $x \longrightarrow A \longrightarrow B \longrightarrow C \longrightarrow D \longrightarrow I$  [CA]

y **[AC]**